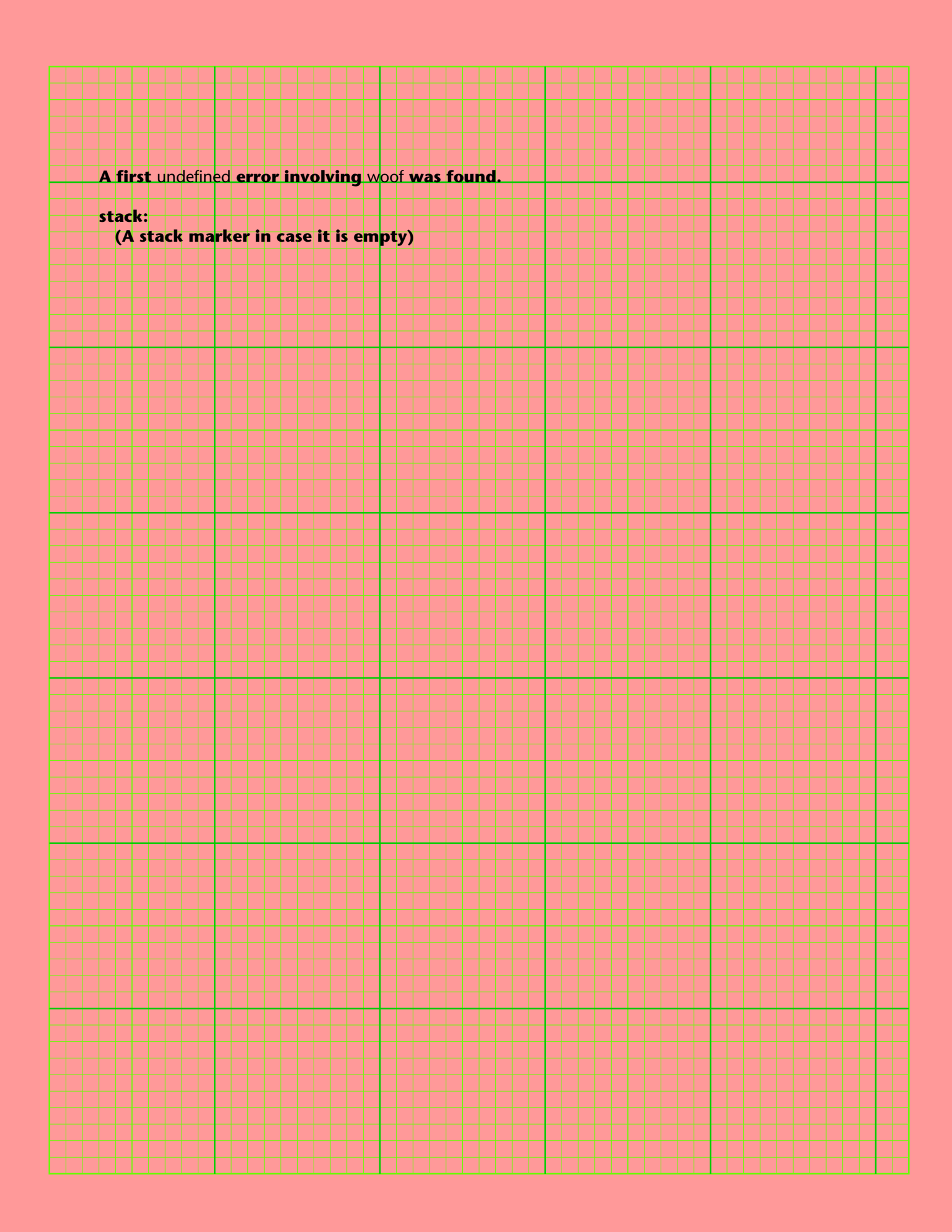

## **This is a a simple message.**

**The next "regular" text follows, but don't forget a between-text space! Should the nex t "regular" text be long, a newline will be forced. Use the Gonzo Utilities if you want b etter linebreaks or otherwise superb results.** 

**Here is how you** change a font **and back again.**

**Newline characters of "\n" can be added when and where wanted.**

**Newpage characters of "\f" can be added when and where wanted.**

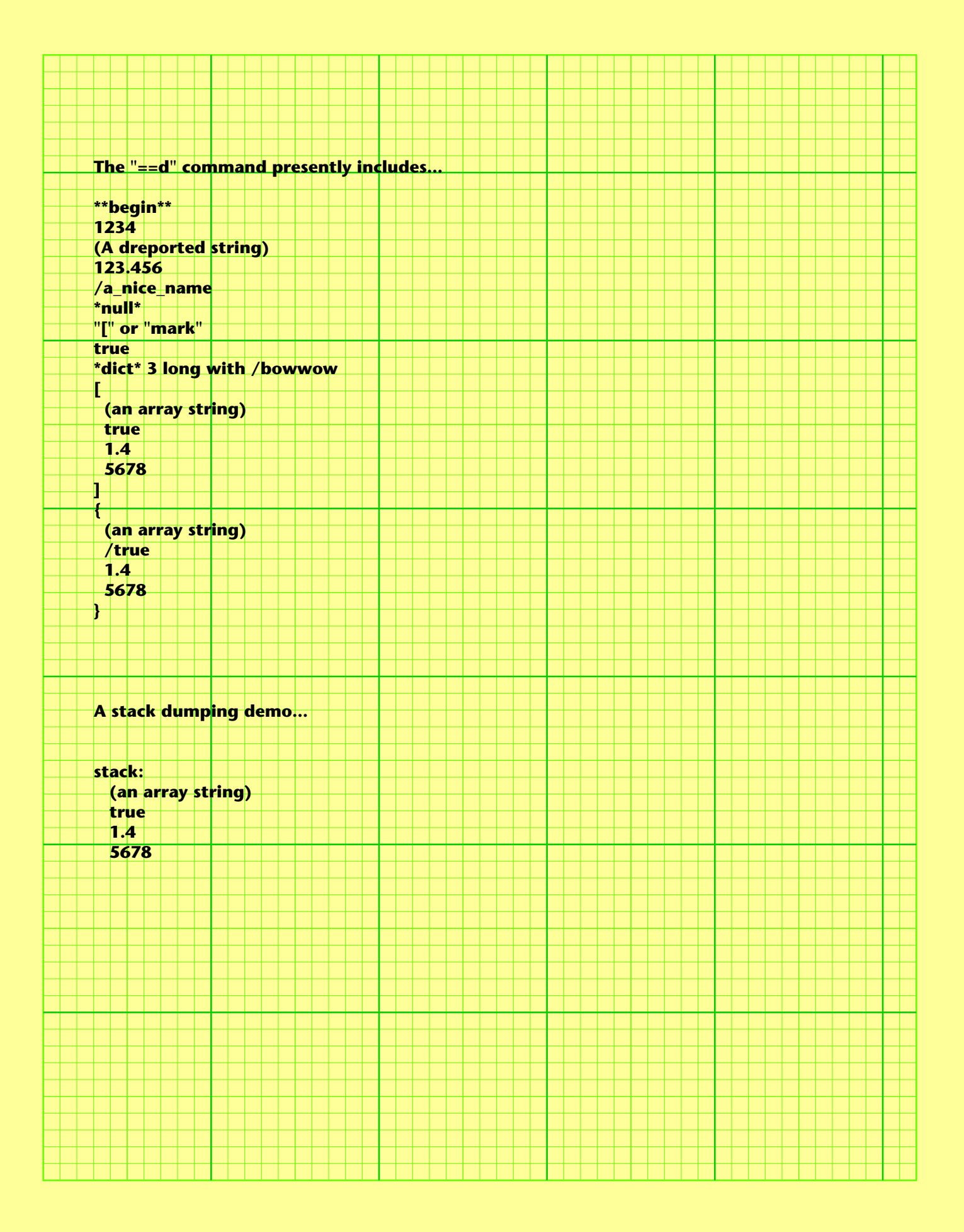